# **КОМПЛЕКТ КОНТРОЛЬНО-ОЦЕНОЧНЫХ СРЕДСТВ**

по оценке освоения итоговых образовательных результатов дисциплины

#### **Основы архитектуры, устройство и функционирование вычислительных систем**

профессиональной образовательной программы по специальности среднего профессионального образования **09.02.04 Информационные системы (по отраслям)**

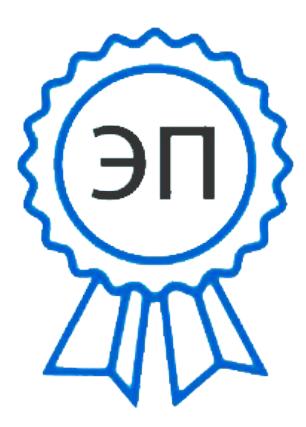

C=RU, OU=директор, O=" ГАПОУ СО ""НГТК""", CN=Земалиндинова В.М., E=coll\_ngtk\_nkb@samara.edu. ru

00c0c015673a4b00a0 2021.03.25 23:20:50+04'00' ОДОБРЕНО На заседании ПЦК Председатель ПЦК Е.А. Баткова

СОГЛАСОВАНО 1-й зам.директора О.С. Макарова

# **Разработчик:**

ГАПОУ «НГТК» преподаватель Е.В. Зайцева

**Рецензент:** ГАПОУ «НГТК» председатель ПЦК Е.А. Баткова

Комплект контрольно-оценочных средств предназначен для оценки освоения итоговых образовательных результатов дисциплины **Основы архитектуры, устройство и функционирование вычислительных систем** специальности среднего профессионального образования 09.02.04 Информационные системы (по отраслям).

Обучающийся, завершивший обучение по дисциплине должен обладать знаниями и умениями, соответствующими требованиям ФГОС СПО.

Оценочная процедура освоения итоговых образовательных результатов учебной дисциплины проводится согласно графика учебного процесса, утвержденного директором ГАПОУ «НГТК» 28 августа 2016 г.

Формой проведения оценочной процедуры является экзамен, который проводится непосредственно после завершению обучения по дисциплине.

Экзамен проводится в форме выполнения теста и серии практических заданий по дисциплине.

Для положительного заключения по результатам оценочной процедуры по дисциплине установлен показатель, при котором принимается решение:

оценка 3 «удовлетворительно» не менее 70 % выполнения задания;

- оценка 4 «хорошо» не менее 85%;
- оценка 5 «отлично» не мене 95%.

При наличии противоречивых оценок по одному тому же показателю при выполнении разных видов работ, решение принимается в пользу обучающегося.

В настоящем комплекте контрольно-оценочных средств используются следующие термины и определения, сокращения:

СПО - среднее профессиональное образование;

ФГОС СПО - федеральный государственный образовательный стандарт среднего профессионального образования;

ГАПОУ «НГТК» - государственное автономное профессиональное образовательное учреждение Самарской области «Новокуйбышевский гуманитарно-технологический колледж»;

ОУ - образовательное учреждение;

ОПОП - основная профессиональная образовательная программа по специальности;

ПО – программное обеспечение;

АО – аппаратное обеспечение;

ПК – персональный компьютер

# 2. ПАСПОРТ КОМПЛЕКТА КОНТРОЛЬНО-ОЦЕНОЧНЫХ СРЕДСТВ

#### 2.1. Предметы оценивания:

#### уметь:

- определять оптимальную конфигурацию оборудования и характеристик устройств для конкретных задач:
- идентифицировать основные узлы персонального компьютера, разъемы для подключения внешних устройств;
- обеспечивать совместимость аппаратных и программных средств вычислительной техники (BT). знать:
- построение цифровых вычислительных систем и их архитектурные особенности:
- принципы работы основных логических блоков системы;
- параллелизм и конвейеризацию вычислений;
- классификацию вычислительных платформ;
- принципы вычислений в многопроцессорных и многоядерных системах;
- принципы работы кэш-памяти;
- методы повышения производительности многопроцессорных  $\mathbf{M}$ многоядерных систем;
- основные энергосберегающие технологии.

#### 2.2. Требования к деятельности обучающегося по знаниям и умениям

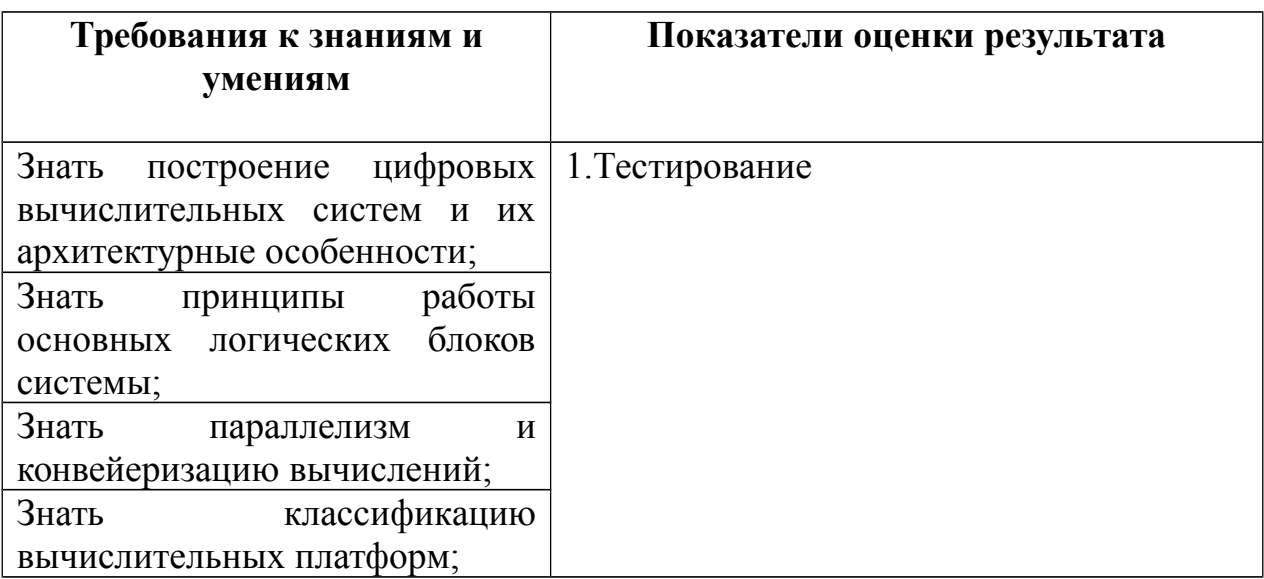

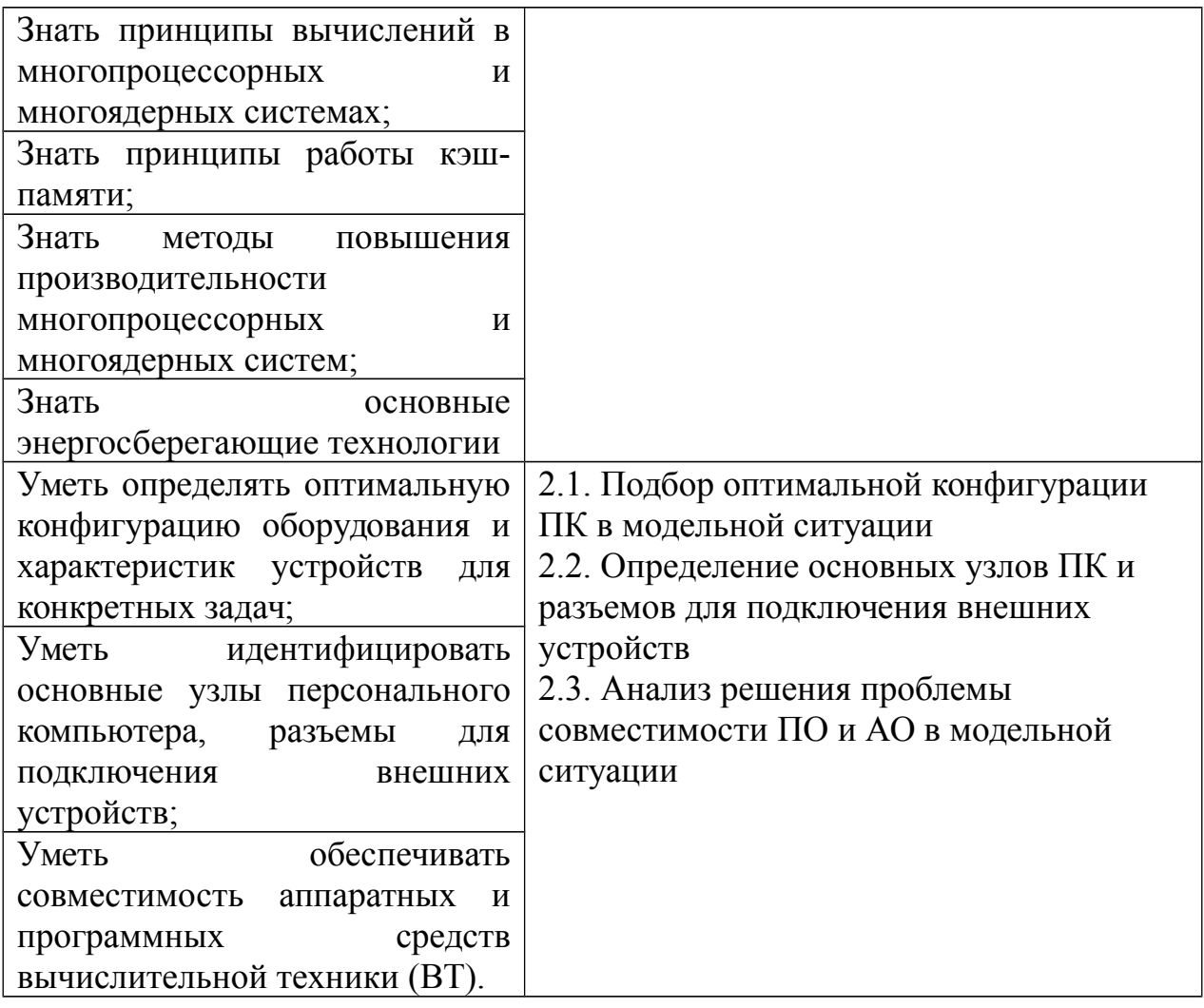

# **2.3. Объекты оценки**

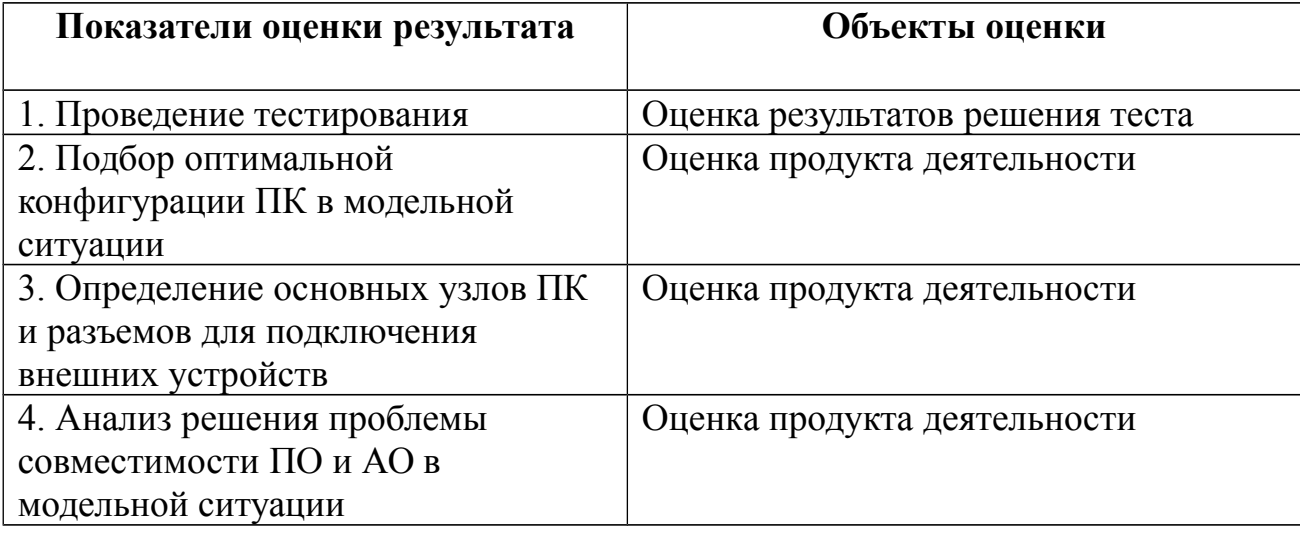

# 3. ИНСТРУМЕНТАРИЙ ОЦЕНКИ

#### Практическое задание оценки сформированности знаний:

- построения цифровых вычислительных систем и их архитектурных особенностей;
- принципов работы основных логических блоков системы;
- параллелизма и конвейеризации вычислений;
- классификации вычислительных платформ;
- принципов вычислений в многопроцессорных и многоядерных системах;
- принципов работы кэш-памяти;
- методов повышения производительности многопроцессорных и многоядерных систем;
- основных энергосберегающих технологий

#### Задание 1 Тестирование

#### Вариант 1

1. Составить таблицу истинности для данной логической схемы:

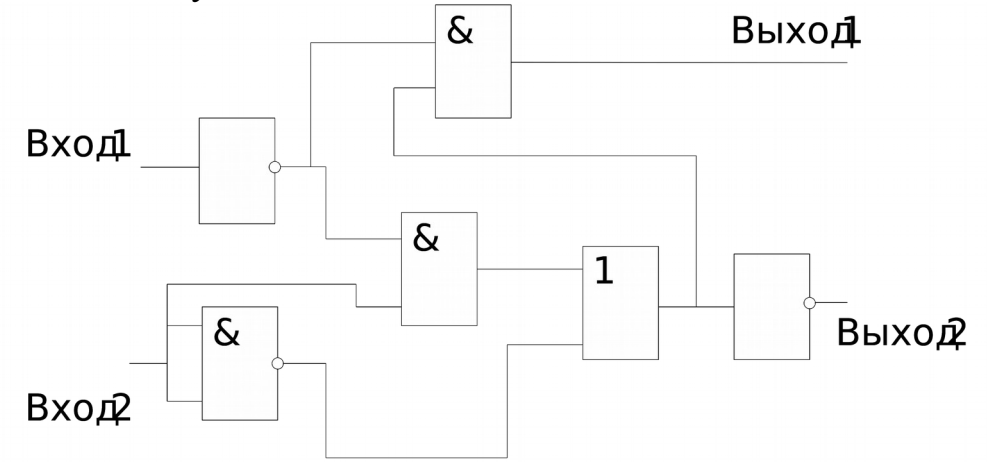

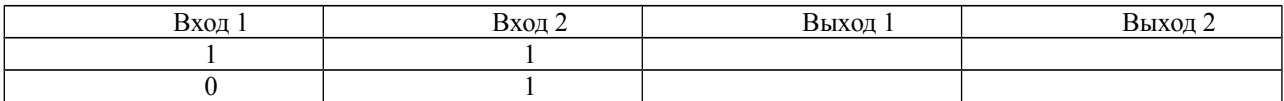

- 2. Каков результат арифметической операции с двоичными числами? 11001011  $-10101110$ выбрать ответ
- 3. Перевести двоичное число 1011111,11 в восьмеричную систему счисления выбрать ответ
	- a)  $126.6$
	- $6)$  137,6

 $B)$  157.3

 $\mathbf{1}$ . Первое поколение ЭВМ появилось в выбрать ответ годах 20 века.

 $\mathcal{F}$  $(AJIY)$ Арифметико-логическое устройство выбрать выполняет ответлогических операций.

6. Состояние 4-х разрядного суммирующего счетчика равно 1111. Каково его состояние в следующий момент времени?

7. Наборы проводников, по которым происходит обмен сигналами между внутренними устройствами компьютера, называется выбрать ответ

8. Шина HyperTransport (HT) используется в процессорах выбрать ответ

9. Спецификация USB 2.0 имеет максимальную скорость передачи информации до выбрать ответ

10. Параллельный интерфейс подключения накопителей (жёстких дисков и оптических дисководов) к компьютеру выбрать ответ

11. Память, предназначенная для постоянного хранения таких программ, как тестирование и начальная загрузка компьютера, управление внешними устройствами. выбрать ответ

12. Ячейки динамической памяти (DRAM) можно представить в виде выбрать **OTRET** 

13. Современные размеры жестких дисков выбрать ответ

14. Какое устройство обладает наибольшей скоростью обмена информацией? выбрать ответ

15. Дисковый массив повышенной производительности, без отказоустойчивости выбрать ответ

16. Компакт-диск был разработан в выбрать ответ

17. NOR-флэш используются в качестве выбрать ответ

18. Производительность CPU не зависит от выбрать ответ

19. Вычисления со сложным набором команд выбрать ответ

20. Одиночный поток команд - одиночный поток данных выбрать ответ

21. Устройство последовательностного типа с двумя устойчивыми состояниями равновесия, предназначенное для записи и хранения информации это: выбрать **OTRET** 

22. Полный одноразрядный двоичный сумматор на выбрать ответ называется полным одноразрядным сумматором

23. Максимальное количество кэшей в процессоре может быть выбрать ответ.

24. выбрать ответ- специальное устройство, реализующее такой метод обработки команд внутри микропроцессора, при котором исполнение команды разбивается на несколько этапов

# **Вариант 2**

1. Составить таблицу истинности для данной логической схемы:

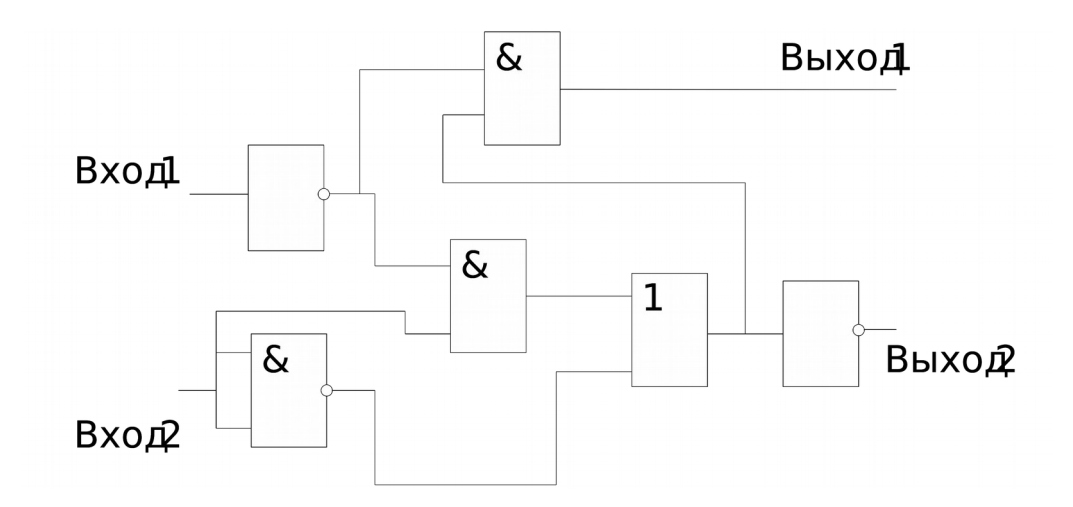

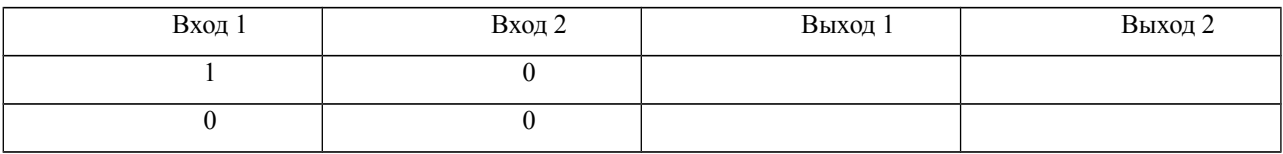

2. Каков результат арифметической операции с двоичными числами?

<sup>+</sup>11001011

10110111

выбрать ответ

3. Перевести двоичное число 1010111,01 в восьмеричную систему счисления выбрать ответ

- 4. Второе поколение ЭВМ связывают с переходом от выбрать ответ
- **2.** Обобщенная структурная схема АЛУ не включает в себя:
	- а) блок регистров Брег;
	- б) блок арифметико-логических операций БАЛО;
	- в) блок контроля БКонтр;
	- г) блок управления БУ;
	- д) блок выборки из ОЗУ

выбрать ответ

**1.** Состояние 4-х разрядного суммирующего счетчика равно 1011. Каково его состояние в следующий момент времени?

 $3.$ выбрать ответ имеет один информационный вход и несколько выходов. Он представляет собой устройство, которое осуществляет коммутацию входа к одному из выходов, имеющему заданный адрес (номер).

8. QPI (ранее Common System Interface, CSI) — последовательная кэшкогерентная шина типа точка-точка для соединения процессоров между собой и с чипсетом, разработанная фирмой выбрать ответ

Спецификация **USB**  $3.0$  имеет 9 максимальную скорость передачи информациивыбрать ответ

10. Параллельный интерфейс подключения накопителей (жёстких дисков и оптических дисководов) к компьютеру выбрать ответ

11. Сверхбыстрая память для ускорения доступа к оперативной памяти выбрать ответ

12. Ячейки статической памяти (SRAM) можно представить как электронные микроэлементы выбрать ответ

13. Максимальная емкость современных дисков составляет: выбрать ответ

14. Где находится BIOS? выбрать ответ

15. Зеркальный дисковый массив выбрать ответ

16. Объём хранимых данных на компакт-диске: выбрать ответ

17. NAND-флэш нашел применение в качестве: выбрать ответ

18. Центральный процессор содержит в себе: (отметить лишнее) - выбрать ответ

19. вычисления с сокрашённым набором команд: выбрать ответ

20. множественный поток команд - множественный поток данных-выбрать **OTBET** 

21. Усовершенствованный графический порт это: выбрать ответ

22. RS-триггер выбрать ответ

23. Причины кэш-промахов

Промахи из-за недостаточной ассоциативности

Два адреса, отображаемые на один блок в прямом кэше

выбрать ответ

24. Микропроцессоры, имеющие один конвейер, называются выбрать ответ

# Вариант 3

1. Составить таблицу истинности для данной логической схемы:

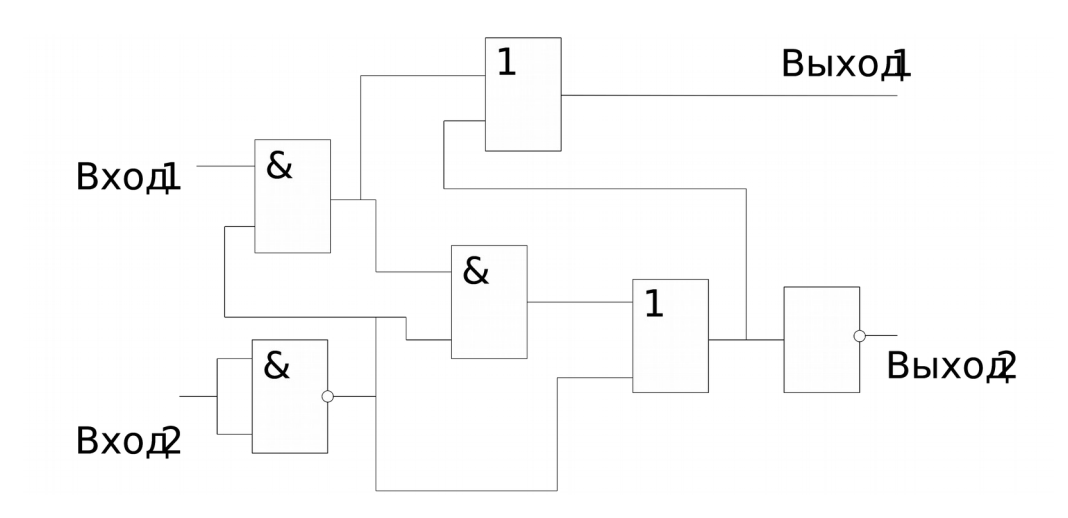

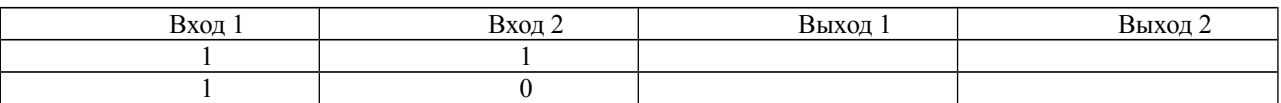

2. Каков результат арифметической операции с двоичными числами?

 $x111101$ 1111 выбрать ответ

- 3. Перевести двоичное число 11101,1 в десятичную систему счисления выбрать ответ
- $4.$  $\mathbf{K}$ **OBM** характерным свойствам четвертого поколения He относится: выбрать ответ
- 5. Операции АЛУ подразделяются на выбрать ответ основные категории.
- 6 Состояние 4-х разрядного регистра сдвига (сдвиг вправо на 1 разряд) равно 0101. Каково его состояние в следующий момент времени, если входной сигнал равен 1?
- $7<sup>1</sup>$ Для связи процессора и памяти, начиная с процессора Intel Pentium Pro, используется специальная шина, получившая название: выбрать ответ
- 8. Поддержка USB вышла в выбрать ответ.
- 9. Интерфейс подключения внешних устройств, поддерживающий режим «горячей замены». выбрать ответ
- 10. Разъём питания SATA подаёт 3 напряжения питания: выбрать ответ.
- 11. Память, в которой хранятся исполняемые программы и данные, называется выбрать ответ
- 12. Статическая память используется в выбрать ответ
- 13. Максимальная скорость передачи данных для современных винчестеров составляет выбрать ответ
- 14. Укажите запоминающие устройства, обрабатываемая информация в которых сохраняется при выключении питания компьютера - выбрать **OTBET**
- 15. Дисковый массив повышенной производительности, с отказоустойчивостью: выбрать ответ
- 16. Максимальная емкость DVD диска стандартного размера (120 мм):выбрать ответ
- 17. Объем памяти NOR-флэш обычно составляет: выбрать ответ
- 18. Производительность CPU характеризуется следующими основными параметрами выбрать ответ
- 19. Вычисления со сложным набором команд? выбрать ответ
- 20. Одиночный поток команд множественный поток данных: выбрать ответ
- 21. выбрать ответ является устройством, которое осуществляет выборку одного из нескольких входов и подключает его к своему выходу.
- 22. Один из типов регистров выбрать ответ
- 23. Причины кэш-промахов
	- Первый доступ к адресу
	- Случаются даже в бесконечных кэшах

выбрать ответ

24. Микропроцессоры, имеющие более одного конвейера, называются выбрать ответ

# Вариант 4

1. Составить таблицу истинности для данной логической схемы:

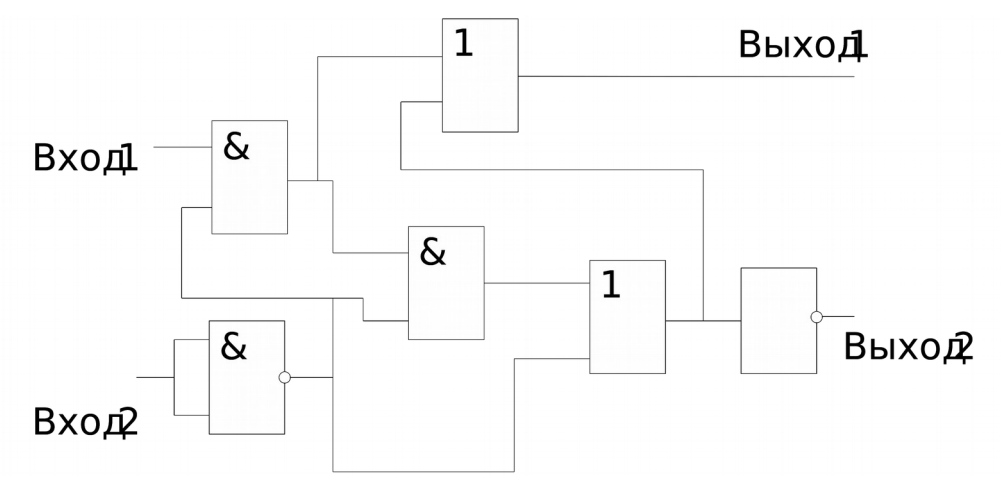

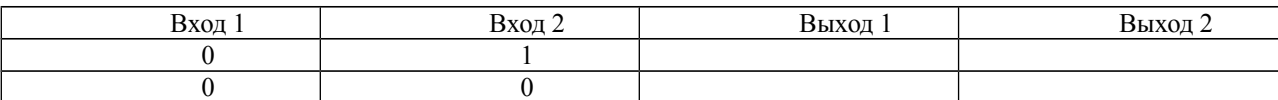

- 2. Каков результат арифметической операции с двоичными числами?
	- $+11001101$ 10111110 выбрать ответ
- 3. Перевести двоичное число 1101001,1 в десятичную систему счисления выбрать ответ
- 4. Первая настоящая ЭВМ была сконструирована в: выбрать ответ
- 5. Алгоритм операции АЛУ включает последовательность элементарных лействий:
	- 1) прием кода операнда
	- 2) преобразование кода операнда
	- 3) суммирование кодов двух операндов
	- 4) сдвиг кода операнда
	- 5) выдача кода результата выбрать ответ
- 6. Состояние 4-х разрядного регистра сдвига (сдвиг вправо на 1 разряд) равно 0111. Каково его состояние в следующий момент времени, если входной сигнал равен 1?
- 7. выбрать ответ универсальная последовательная магистраль. Этот стандарт определяет способ взаимодействия компьютера с периферийным оборудованием. Он позволяет подключать до 256 различных устройств, имеющих последовательный интерфейс
- 8. Шина РСІ имеет разрядность выбрать ответ.
- 9. Последовательный интерфейс подключения накопителей (жёстких дисков и оптических дисководов) к компьютеру выбрать ответ
- 10. Максимальная скорость передачи для шины IDE составляет выбрать ответ.
- 11. Кэш-память предназначена для выбрать ответ
- 12. При отключении компьютера информация выбрать ответ
- 13. Емкость первого накопителя на жестких магнитных дисках выбрать ответ
- 14. Аппаратное подключение периферийного устройства к магистрали производится через выбрать ответ
- 15. Избыточный массив независимых жёстких дисков выбрать ответ
- 16. Blu-ray Disc вмещает до выбрать ответ
- 17. При изготовлении SSD дисков используют выбрать ответ
- 18. Центральный процессор содержит в себе выбрать ответ
- 19. Вычисления с сокращённым набором команд выбрать ответ
- 20. Множественный поток команд одиночный поток данных выбрать ответ
- 21. выбрать ответ это логическое устройство, преобразующее двоичный код, поступающий на его входы, в сигнал только на одном из его выходов.
- 22. Одноразрядный двоичный сумматор на выбрать ответ называется одноразрядным полусумматором.
- 23. Причины кэш-промахов
	- Кэш слишком маленький, чтобы уместить данные
	- Промахи в полностью ассоциативном кэше определенного размера выбрать ответ

21. выбрать ответ предоставляет доступ к двум логическим процессорам, используя один физический процессор путем добавления минимального количества управляющей и контролирующей логики в кристалл.

#### Условия выполнения задания:

Оборудование ПК, электронный тест

#### Эталон ответов

#### 1 вариант

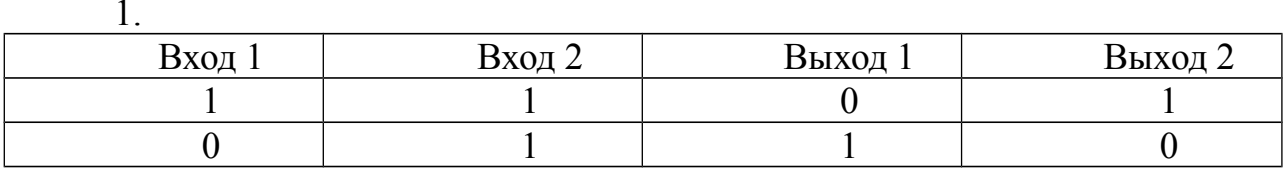

- 2.11101
- 3.137,6
- $4.40-x$
- 5.16
- $6.0000$
- 7. Шина
- $8.$  AMD
- 9.480 Мбит/с
- **10. PATA**
- 11. BIOS
- 12. микроконденсаторов
- 13. 1,5 1,8 2,5 3,5 дюймов
- 14. микросхемы оперативной памяти (МОП)
- 15. RAID 0
- 16. в 1979 году фирмой SONY
- 17.микросхема BIOS
- 18. размера кристалла
- 19. CISC-процессор
- 20.Архитектура ОКОД
- 21. триггер
- 22. 3 входа 2 выхода
- 23.3

24. конвейер

#### **2 вариант**

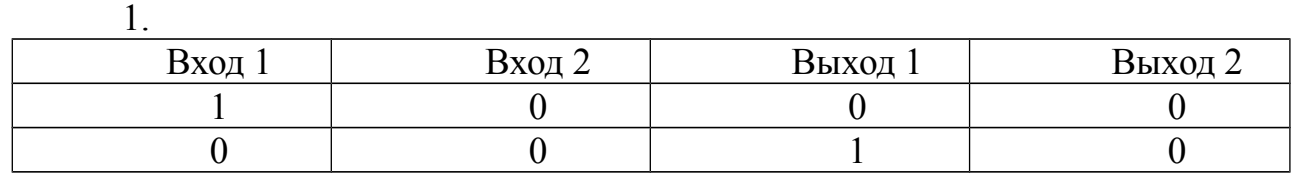

- 2. 110000010
- 3. 127,2
- 4. от ламп к транзисторам
- 5.д
- 6. 1100
- 7. демультиплексор
- 8. Intel
- 9. 5 Гбит/с
- 10. IDE
- 11. КЕШ
- 12. триггер
- 13. 10 Тб
- 14. в постоянное запоминающее устройство (ПЗУ)
- 15. RAID 1
- 16. 700 Мб
- 17.карт памяти (флешдрайв)
- 18. BIOS
- 19. RISC-процессор
- 20.Архитектура МКМД
- 21. AGP
- 22. с разделенной установкой
- 23.конфликтные промахи
- 24. скалярные

# **3 вариант**

1.

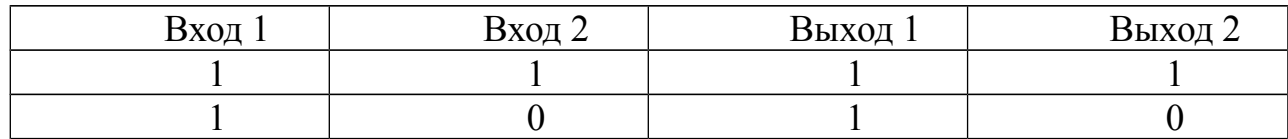

- 2. 1110010011
- 3. 29,5
- 4. магнитоферритовая память
- 5. 3
- 6. 0110
- 7. FSB
- 8. Windows 95b
- 9. e-SATA
- $10. +12, +5, +3.3$
- 11. ОЗУ
- 12. КЕШ
- 13. 6 Гб/с
- 14. винчестер
- 15. RAID 0+1
- 16. 4,7 Гб
- $17.1 10 M6$
- 18. тактовой частотой
- 19. СISC-процессор
- 20.Архитектура ОКМД
- 21. мультиплексор
- 22. счетчики
- 23. «холодные» промахи
- 24. суперскалярные

#### **4 вариант**

1.

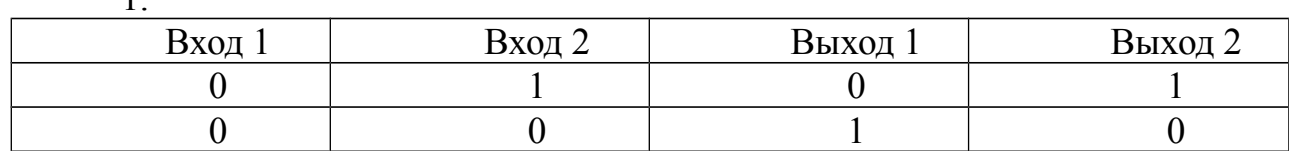

- 2. 110000011
- 3. 105,5
- 4. 1946 году а Пенсильванском университете США
- 5. не включает операцию 5
- 6. 1000
- 7. USB
- 8. 32 бит
- 9. SATA
- 10. 133 Мб/с
- 11. увеличения производительности процессора
- 12. исчезает из оперативной памяти
- 13. 5 Мб
- 14. контроллер
- 15. RAID
- 16. 120 Гб
- 17.NAND-флеш
- 18. шины данных и шины адресов
- 19. RISC-процессор
- 20.Архитектура МКОД
- 21. шифратор
- 22. два входа и два выхода
- 23. промахи из-за размеров
- 24. HyperThreading

#### **Критерии оценки сформированности**

знаний:

- построения цифровых вычислительных систем и их архитектурных особенностей;
- принципов работы основных логических блоков системы;
- параллелизма и конвейеризации вычислений;
- классификации вычислительных платформ;
- принципов вычислений в многопроцессорных и многоядерных системах;
- принципов работы кэш-памяти;
- методов повышения производительности многопроцессорных и многоядерных систем;
- основных энергосберегающих технологий

# Оценка **тестирования**

Максимально по тесту можно набрать 27 баллов.

#### **Практическое задание оценки сформированности умений**

- определять оптимальную конфигурацию оборудования и характеристик устройств для конкретных задач;
- идентифицировать основные узлы персонального компьютера, разъемы для подключения внешних устройств;
- обеспечивать совместимость аппаратных и программных средств вычислительной техники (ВТ).

# **Задание 2**

# **1 вариант**

# **1. Рассчитать необходимую мощность блока питания с 20% запасом для данной конфигурации:**

Процессор **- [AMD A6-6400K OEM](http://www.dns-shop.ru/product/82b7d9e1c42130b1/processor-amd-a6-6400k-oem/)** [\[FM2, 2x3900 МГц, L2 - 1024 Кб,](http://www.dns-shop.ru/product/82b7d9e1c42130b1/processor-amd-a6-6400k-oem/) [2xDDR3-1866 МГц, TDP 65 Вт, Radeon HD 8470D\].](http://www.dns-shop.ru/product/82b7d9e1c42130b1/processor-amd-a6-6400k-oem/)

Материнская плата **[- ASRock N68-GS4 FX](http://www.dns-shop.ru/product/99f7f8578c063361/materinskaa-plata-asrock-n68-gs4-fx/)** [\[AM3+, 2xDDR3-1866 МГц, 1xPCI-](http://www.dns-shop.ru/product/99f7f8578c063361/materinskaa-plata-asrock-n68-gs4-fx/)[Ex16, 4xSATA, аудио 5.1, Micro ATX, TDP 50 Вт\].](http://www.dns-shop.ru/product/99f7f8578c063361/materinskaa-plata-asrock-n68-gs4-fx/)

Видеокарта - Asus AMD Radeon R7 250 [R7250-OC-2GD3] [PCI-E 3.0, 2 Гб, 128 бит, GDDR3, HDMI, DVI, D-SUB (VGA), [AM3+, 2xDDR3-1866 МГц, [1xPCI-Ex16, 4xSATA, аудио 5.1, Micro ATX, TDP 125 Вт\]](http://www.dns-shop.ru/product/f8b819d523533120/videokarta-asus-amd-radeon-r7-250-r7250-oc-2gd3/).

Системы охлаждения - TDP 18 Вт

Жесткий диск - **[WD Blue WD10EZRZ 1 Тб](http://www.dns-shop.ru/product/72ed1bb984203361/zestkij-disk-wd-blue-wd10ezrz-1-tb/)** [\[SATA III, 5400 rpm, кэш память - 64 Мб, TDP 7 Вт\]](http://www.dns-shop.ru/product/72ed1bb984203361/zestkij-disk-wd-blue-wd10ezrz-1-tb/)

# **2. Определите по рисунку (фотографии) устройства ПК.**

А) Указать разъемы для подключения клавиатуры

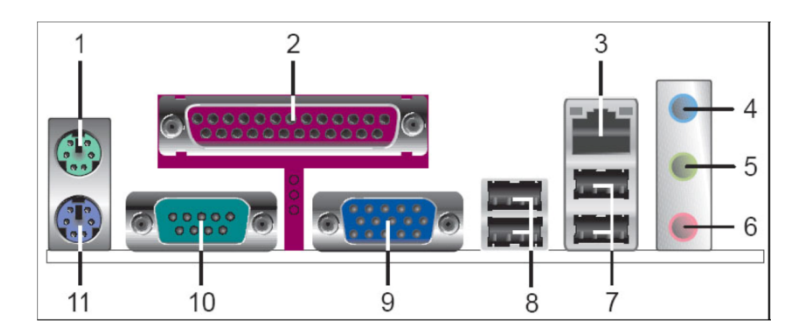

Б) Укажите порты для подключения HDD.

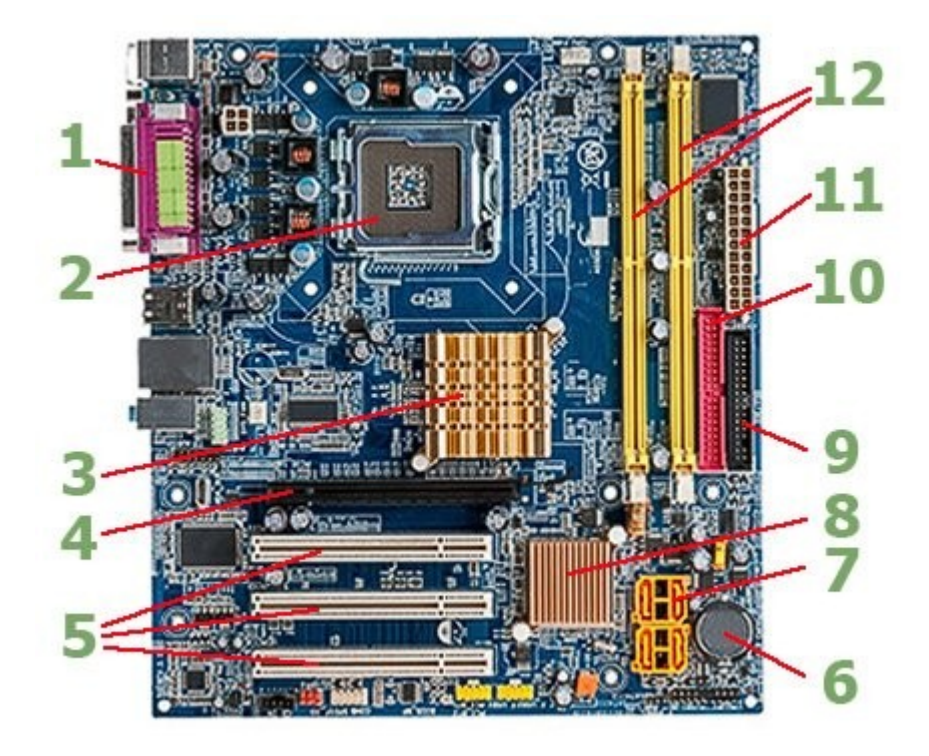

- **3. Вы устроились на работу в должности техника-программиста. На рабочем месте имеется компьютер следующей конфигурации:**
- Корпус Minitower ATX;
- Блок питания АТХ 250 W;
- Процессор Intel Pentium 4 (2000 Mhz);
- Материнская плата GigaByte GA-8PE1000-RS (Socket 478, 3 DDR, AGP, 5 PCI, 2 SATA);
- Память DDR 256 Mb;
- Видеокарта AGP GeForce 5200 (128 Mb);
- $-$  CD Samsung 32 Max;
- HDD Fujitsu 20Gb;
- $-$  FDD  $-$  1.44 Mb.

# **На данном ПК планируется работать со следующими программами:**

- *ОС Windows XP Professional*
- *Office 2003*

#### **Проведите анализ совместимости ПК с вышеуказанными программными продуктами.**

#### *Минимальные требования к оборудованию для установки Windows XP Professional.*

- Процессор Pentium с частотой 233 МГц или более быстрый
	- (рекомендуется не менее 300 МГц)
- Не менее 64 МБ оперативной памяти (рекомендуется не менее 128 МБ)
- Не менее 1,5 ГБ свободного места на жестком диске
- Дисковод для компакт- или DVD-дисков
- Клавиатура, мышь Microsoft Mouse или совместимое указывающее устройство
- Видеокарта и монитор, поддерживающие режим Super VGA с разрешением не менее чем 800x600 точек
- Звуковая плата
- Динамики или наушники.

# *Office 2003*

Минимальные системные требования:

- Операционная система: Windows XP, Windows Vista, Windows 7
- Компьютер и процессор: Частота не ниже 500 МГц
- Память: ОЗУ не менее 128 МБ
- Место на жестком диске: 500 Мб
- Устройство чтения дисков: Дисковод для компакт-дисков или DVD-дисков
- Экран: Разрешение не менее 800x600 точек.

# **2 вариант**

#### **1. Рассчитать необходимую мощность блока питания с 20% запасом для [данной конфигурации:](http://www.dns-shop.ru/product/a9dd357c4a893120/processor-intel-core-i7-4960x-box/)**

Процессор - **Intel Core i7-4960X BOX** [LGA 2011, 6x3600 МГц, L2 - 1536 Кб, L 3 - 15360 Кб, 4xDDR 3-1866 МГц, TDP 130 Вт]

Материнская плата **[- Asrock FM2A88X Pro+](http://www.dns-shop.ru/product/c20601464f694699/materinskaa-plata-asrock-fm2a88x-pro/)** [\[FM2+, 2xDDR3-2133 МГц,](http://www.dns-shop.ru/product/c20601464f694699/materinskaa-plata-asrock-fm2a88x-pro/) [2xPCI-Ex16, 8xSATA, аудио 5.1, Standard ATX, TDP 88 Вт\]](http://www.dns-shop.ru/product/c20601464f694699/materinskaa-plata-asrock-fm2a88x-pro/)

Видеокарта - Asus AMD Radeon R9 390X [R9390X-DC2-8GD5] [PCI-E 3.0, 8 Гб, 512 бит, GDDR 5, HDMI, DVI (2 шт), DisplayPort, TDP 280 Вт]

Системы охлаждения - TDP 18 Вт

Жесткий диск **[- WD Blue WD10EZRZ 1 Тб](http://www.dns-shop.ru/product/72ed1bb984203361/zestkij-disk-wd-blue-wd10ezrz-1-tb/)** [\[SATA III, 5400 rpm, кэш память -](http://www.dns-shop.ru/product/72ed1bb984203361/zestkij-disk-wd-blue-wd10ezrz-1-tb/) [64 Мб, TDP 7 Вт\]](http://www.dns-shop.ru/product/72ed1bb984203361/zestkij-disk-wd-blue-wd10ezrz-1-tb/)

# **2. Определите по рисунку (фотографии) устройства ПК.**

**А)** Перечислите разъемы USB

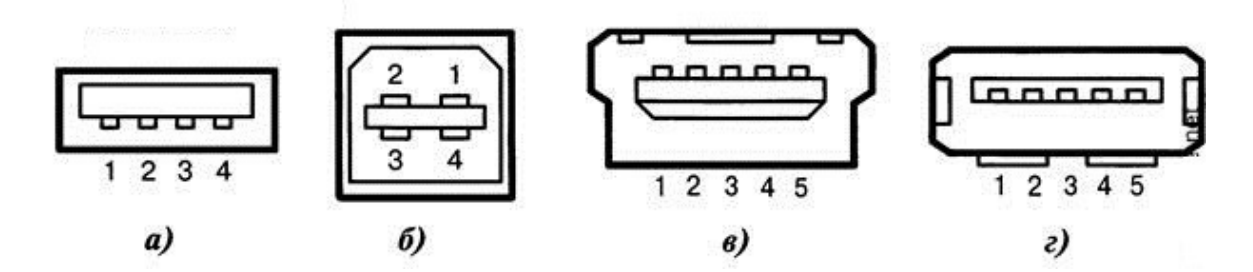

**Б)** Укажитете разъемы для установки видеокарты

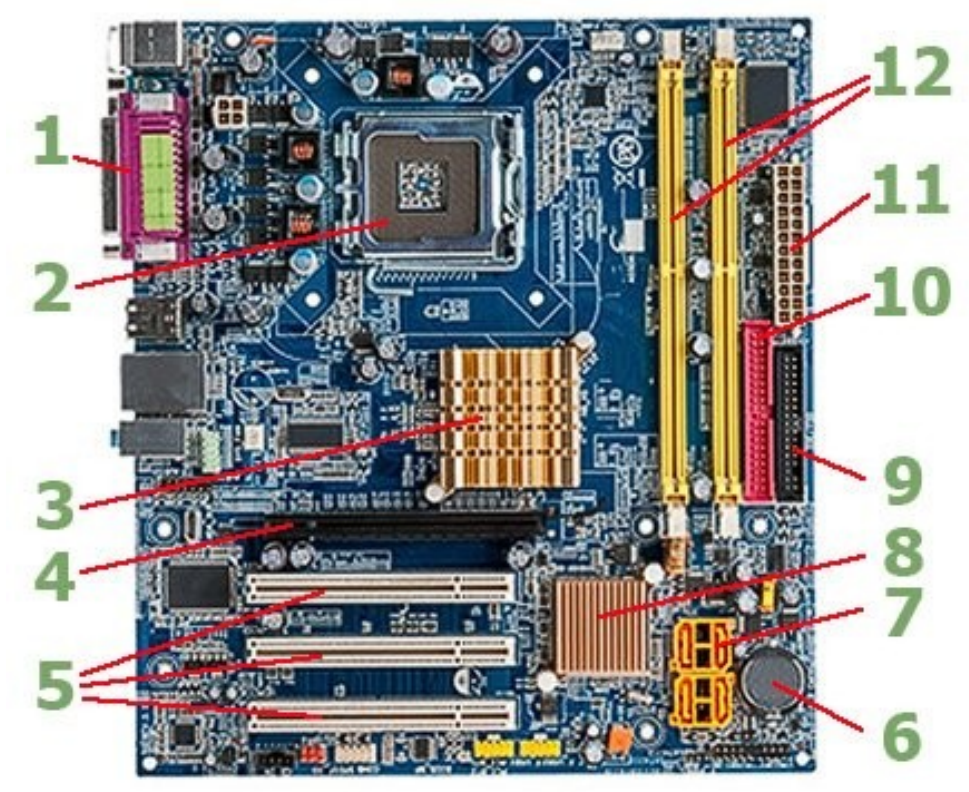

# **3. Вы устроились на работу в должности техника-программиста. На рабочем месте имеется компьютер следующей конфигурации:**

- Корпус Minitower ATX;
- Блок питания АТХ 250 W;
- $\Gamma$ Ipoueccop Intel Pentium 4 (2000 Mhz);
- Материнская плата GigaByte GA-8PE1000-RS (Socket 478, 3 DDR, AGP, 5 PCI, 2 SATA);
- Память DDR 256 Mb;
- Видеокарта AGP GeForce 5200 (128 Mb);
- $-$  CD Samsung 32 Max;
- HDD Fujitsu 20Gb;
- $-$  FDD  $-$  1.44 Mb.

#### **На данном ПК планируется работать со следующими программами:**

- *ОС Windows 7*
- *Autodesk 3ds Max*

# **Проведите анализ совместимости ПК с вышеуказанными программными продуктами.**

# *ОС Windows 7*

технические требования:

- 32-разрядный (x86) или 64-разрядный (x64) процессор с тактовой частотой 1 гигагерц (ГГц) или выше;
- 1 гигабайт (ГБ) (для 32-разрядной системы) или 2 ГБ (для 64-разрядной системы) оперативной памяти (ОЗУ);
- 16 гигабайт (ГБ) (для 32-разрядной системы) или 20 ГБ (для 64-разрядной системы) пространства на жестком диске;
- графическое устройство DirectX 9 с драйвером WDDM версии 1.0 или выше.

# *Autodesk 3ds Max*

Системные требования:

 Операционная система: Microsoft Windows 7 Professional или Microsoft Windows XP Professional (SP3 или выше)

*Для общей анимации и воспроизведения отдельных деталей и изделий малой и средней сложности (не более 1000 деталей или 100 000 полигонов):* 

- Процессор Intel Pentium4 с тактовой частотой 1,4 ГГц или аналогичный процессор AMD с поддержкой SSE2
- 2 ГБ оперативной памяти (рекомендуется 4 ГБ)
- 2 ГБ в файле подкачки (рекомендуется 4 ГБ)
- 3 ГБ свободного места на жестком диске (для обработки 3D моделей 20 ГБ)
- Графический адаптер, поддерживающий Direct3D 10, Direct3D 9 или OpenGL5
- Не менее 512 MБ памяти на видеокарте (рекомендуется 1 ГБ и выше)
- Трехкнопочная мышь с установленным драйвером
- Привод DVD-ROM6
- Подключение к Интернету для загрузки файлов и доступа к Autodesk Subscription Aware

# **3 вариант**

#### **1. Рассчитать необходимую мощность блока питания с 20% запасом для данной конфигурации:**

Процессор **[- AMD FX-4300 OEM](http://www.dns-shop.ru/product/21b660ca60db526f/processor-amd-fx-4300-oem/)** [\[AM3+, 4x3800 МГц, L2 - 4096 Кб, L3 -](http://www.dns-shop.ru/product/21b660ca60db526f/processor-amd-fx-4300-oem/) [4096 Кб, 2xDDR3-1866 МГц, TDP 95 Вт\]](http://www.dns-shop.ru/product/21b660ca60db526f/processor-amd-fx-4300-oem/)

[Материнская плата -](http://www.dns-shop.ru/product/aae042c1c9283361/materinskaa-plata-asus-h81m2/) **ASUS H81M2** [\[LGA 1150, 2xDDR3-1600 МГц, 1xPCI-](http://www.dns-shop.ru/product/aae042c1c9283361/materinskaa-plata-asus-h81m2/)[Ex16, 4xSATA, аудио 7.1, Micro ATX, TDP 55 Вт\]](http://www.dns-shop.ru/product/aae042c1c9283361/materinskaa-plata-asus-h81m2/)

Видеокарта **[- GIGABYTE GeForce GTX 950 \[GV-N950OC-2GD\]](http://www.dns-shop.ru/product/160b4d8846123361/videokarta-gigabyte-geforce-gtx-950-gv-n950oc-2gd/)** [\[PCI-E 3.0, 2 Гб, 128 бит, GDDR5, HDMI, DVI \(2 шт\), DisplayPort,](http://www.dns-shop.ru/product/160b4d8846123361/videokarta-gigabyte-geforce-gtx-950-gv-n950oc-2gd/) TDP 180 [Вт\]](http://www.dns-shop.ru/product/160b4d8846123361/videokarta-gigabyte-geforce-gtx-950-gv-n950oc-2gd/)

Системы охлаждения - TDP 18 Вт

Жесткий диск **[- WD Blue WD10EZRZ 1 Тб](http://www.dns-shop.ru/product/72ed1bb984203361/zestkij-disk-wd-blue-wd10ezrz-1-tb/)** [\[SATA III, 5400 rpm, кэш память](http://www.dns-shop.ru/product/72ed1bb984203361/zestkij-disk-wd-blue-wd10ezrz-1-tb/) [- 64 Мб, TDP 7 Вт\]](http://www.dns-shop.ru/product/72ed1bb984203361/zestkij-disk-wd-blue-wd10ezrz-1-tb/)

Периферия - TDP 25 Вт

# **2. Определите по рисунку (фотографии) устройства ПК.**

**А)** Перечислите USB разъемы

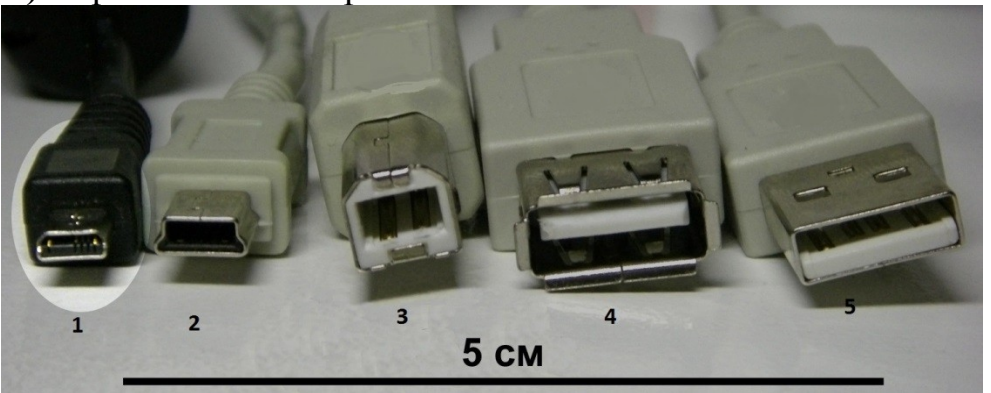

**Б)** Выберите кабели для передачи видео сигнала

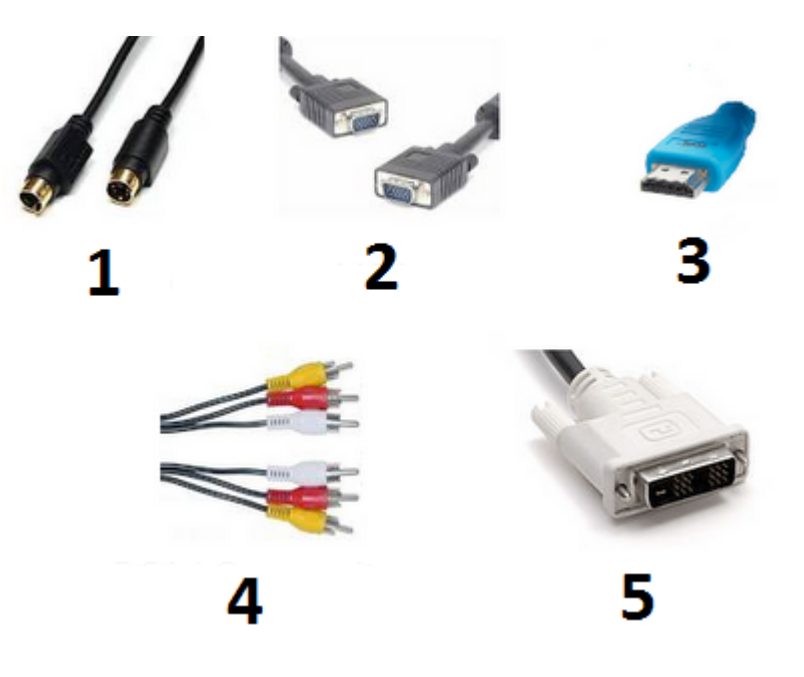

- **3. Вы устроились на работу в должности техника-программиста. На рабочем месте имеется компьютер следующей конфигурации:**
- Корпус Minitower ATX;
- Блок питания АТХ 250 W;
- $\Gamma$ Ipoueccop Intel Pentium 4 (2000 Mhz);
- Материнская плата GigaByte GA-8PE1000-RS (Socket 478, 3 DDR, AGP, 5 PCI, 2 SATA);
- Память DDR 256 Mb;
- Видеокарта AGP GeForce 5200 (128 Mb);
- $-$  CD Samsung 32 Max;
- HDD Fujitsu 20Gb;
- $-$  FDD  $-$  1.44 Mb.

#### **На данном ПК планируется работать со следующими программами:**

- *ОС Windows 7*
- *Photoshop CS6 Extended (обработка фотографий)*
- *Adobe Premiere Pro CS5.5 (обработка видеоматериалов)*

#### **Проведите анализ совместимости ПК с вышеуказанными программными продуктами.**

#### *ОС Windows 7*

технические требования:

- 32-разрядный (x86) или 64-разрядный (x64) процессор с тактовой частотой 1 гигагерц (ГГц) или выше;
- 1 гигабайт (ГБ) (для 32-разрядной системы) или 2 ГБ (для 64-разрядной системы) оперативной памяти (ОЗУ);
- 16 гигабайт (ГБ) (для 32-разрядной системы) или 20 ГБ (для 64-разрядной системы) пространства на жестком диске;
- графическое устройство DirectX 9 с драйвером WDDM версии 1.0 или выше.

#### *Photoshop CS6 Extended (обработка фотографий)* Системные требования:

- Процессор Intel Pentium 4 или AMD Athlon 64 3000 Mhz.
- Microsoft Windows XP с пакетом обновления SP 3 или Windows 7 с пакетом обновления SP 1.
- 1 Гб оперативной памяти
- 1 Гб свободного пространства на жестком диске для установки; дополнительное свободное пространство, необходимое для установки (не устанавливается на съемные устройства хранения на базе флэш-памяти)
- Разрешение монитора 1024x768 (рекомендуется 1280x800) с 16-разрядной видеокартой и видеоОЗУ 512 Мб
- Система с поддержкой OpenGL 2.0
- Привод DVD-ROM

# *Adobe Premiere Pro CS5.5 (обработка видеоматериалов)*

Системные требования:

- Процессор Intel® Core™2 Duo или AMD Phenom® II; требуется поддержка 64-разрядных вычислений
- 64-разрядная операционная система: Microsoft® Windows Vista® Home Premium, Business, Ultimate или Enterprise с пакетом Service Pack 1 либо Windows<sup>®</sup> 7
- 2 Гб оперативной памяти (рекомендуется не менее 4 Гб)
- 10 Гб свободного пространства на жестком диске для установки; дополнительное свободное пространство, необходимое для установки (не устанавливается на съемные устройства хранения флэш)
- Жесткий диск (7200 об/мин) для редактирования форматов сжатого видео; RAID 0 для несжатых форматов
- Разрешение монитора 1280x900, видеокарта с поддержкой OpenGL 2.0
- Сертифицированная Adobe карта GPU для функций ускорения GPU; список поддерживаемых карт см. на www.adobe.com/go/premiere\_systemreqs\_ru
- Для рабочих процессов SD/HD: карта для захвата и экспорта на пленку, сертифицированная Adobe
- Звуковая карта с поддержкой протокола ASIO или Microsoft Windows Driver Model
- Привод DVD-ROM с поддержкой чтения двухслойных DVD-дисков (для создания дисков DVD требуется устройство записи DVD+-R)
- Широкополосное интернет-соединение, необходимое для использования онлайн-услуг и проверки Subion Edition (при необходимости) на постоянной основе.

# **4 вариант**

**1. Рассчитать необходимую мощность блока питания с 20% запасом для данной конфигурации:**

Процессор - **intel Core i5-4690** OEM [LGA 1150, 4x3500 МГц, L2 - 1024 Кб, L3 - 6144 Кб, 2xDDR3-1600 МГц, TDP 84 Вт

Материнская плата - **ASRock FM2A58M-VG3+** [FM2+, 2xDDR3-1866 МГц, 1xPCI-Ex16, 4xSATA, аудио 5.1, Micro ATX, TDP 60 Вт]

Видеокарта - **MSI GeForce GTX 980 Ti GAMING 6G** [GTX 980Ti GAMING 6G] [PCI-E 3.0, 6 Гб, 384 бит, GDDR5, DVI, HDMI, DisplayPort (3 шт), TDP 290 Вт]

Системы охлаждения - TDP 18 Вт

Жесткий диск - **WD Blue WD10EZRZ 1 Тб** [SATA III, 5400 rpm, кэш память - 64 Мб, TDP 7 Вт]

# **А)** Указать разъемы для подключения мыши  $\mathcal{D}$ 11 10 9 8 7

# **2. Определите по рисунку (фотографии) устройства ПК.**

**Б)** Укажите разьем PCI

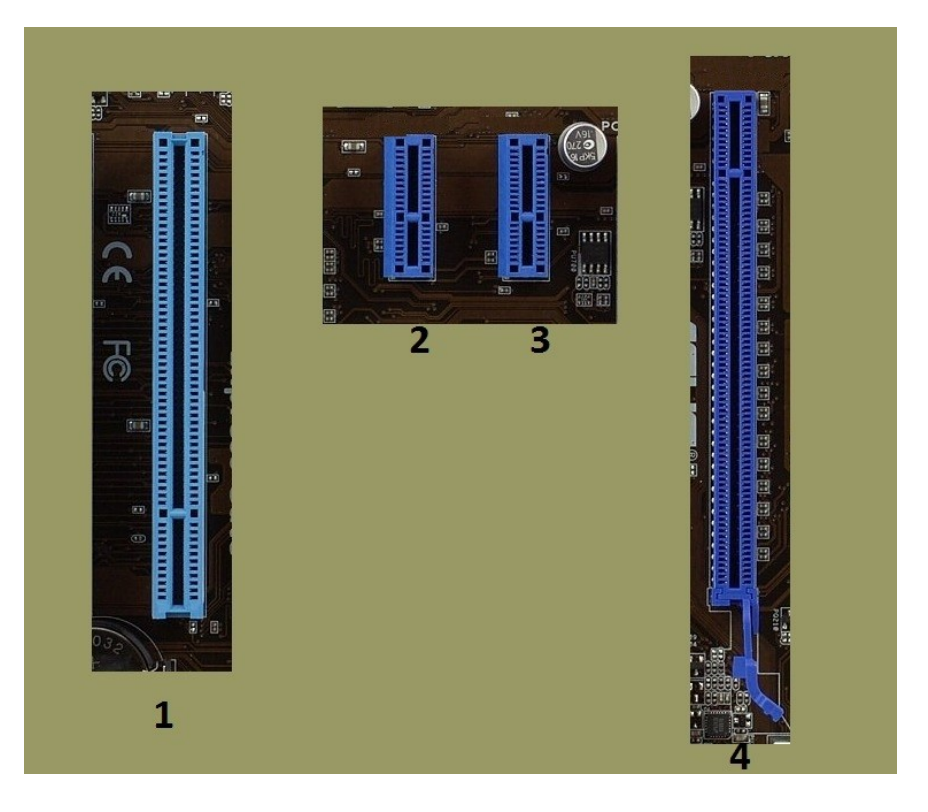

- **3. Вы устроились на работу в должности техника-программиста. На рабочем месте имеется компьютер следующей конфигурации:**
- Корпус Minitower ATX;
- Блок питания АТХ 250 W;
- Процессор Intel Pentium 4 (2000 Mhz);
- Материнская плата GigaByte GA-8PE1000-RS (Socket 478, 3 DDR, AGP, 5 PCI, 2 SATA);
- Память DDR 256 Mb;
- Видеокарта AGP GeForce 5200 (128 Mb);
- $-$  CD Samsung 32 Max;
- HDD Fujitsu 20Gb;
- $-$  FDD  $-$  1.44 Mb.

# **На данном ПК планируется работать со следующими программами:**

- *ОС Windows XP Professional*
- *Office 2007*
- *Delphi 2010*

#### **Проведите анализ совместимости ПК с вышеуказанными программными продуктами.**

#### *ОС Windows XP Professional*

*Минимальные требования к оборудованию для установки Windows XP Professional.* 

- Процессор Pentium с частотой 233 МГц или более быстрый (рекомендуется не менее 300 МГц)
- Не менее 64 МБ оперативной памяти (рекомендуется не менее 128 МБ)
- Не менее 1,5 ГБ свободного места на жестком диске
- Дисковод для компакт- или DVD-дисков
- Клавиатура, мышь Microsoft Mouse или совместимое указывающее устройство
- Видеокарта и монитор, поддерживающие режим Super VGA с разрешением не менее чем 800x600 точек
- Звуковая плата
- Динамики или наушники.

# *Office 2007*

- Компьютер и процессор Частота не ниже 500 МГц
- Память ОЗУ не менее 256 МБ
- Место на жестком диске 1,5 ГБ. Часть места на диске будет освобождена после установки при удалении с него исходного загрузочного пакета.
- Устройство чтения дисков Дисковод для компакт-дисков или DVDдисков
- Экран Разрешение не менее 1024x768 точек
- Операционная система Microsoft Windows XP с пакетом обновления 2 (SP2), Windows Server 2003 с пакетом обновления 2 (SP2) или более поздняя версия.

# *Delphi 2010*

- Минимальные требования к аппаратной части:
- Microsoft Windows 7;
- Microsoft Windows XP Home or Professional (SP3);
- Microsoft Windows VistaTM (SP1);
- Microsoft Windows Server 2003 (SP1) или 2008.
- 3,5 Гб свободного дискового пространства, и еще около 0,5 Гб для разворачивания временных файлов;
- Intel Pentium или совместимый процессор, 1.4GHz ГГц минимум (2GHz+ рекомендовано);
- 1GB RAM (2 GB рекомендовано).

#### Условия выполнения задания:

#### Расходные материалы

Лист задания  $\equiv$ 

#### Оборудование

- $\Pi$ K;
- Принтер

# Разрешение доступа к информации

Примерная форма таблицы соответствия ПО и АО;

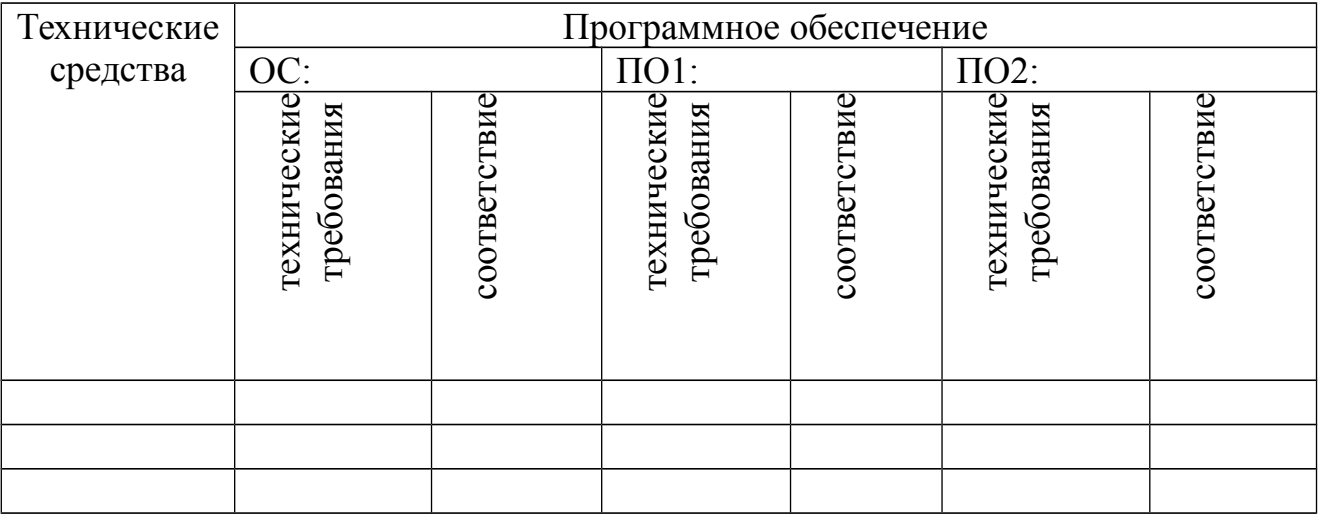

#### Эталон выполнения задания

Вариант 1

- 1. Указанное оборудование несовместимо, расчет мощности не имеет смысла (но суммарная мощность 300 Вт)
- $2. A) 7, 8, 11$  $\bar{B}$ ) 7, 9

 $3<sub>1</sub>$ 

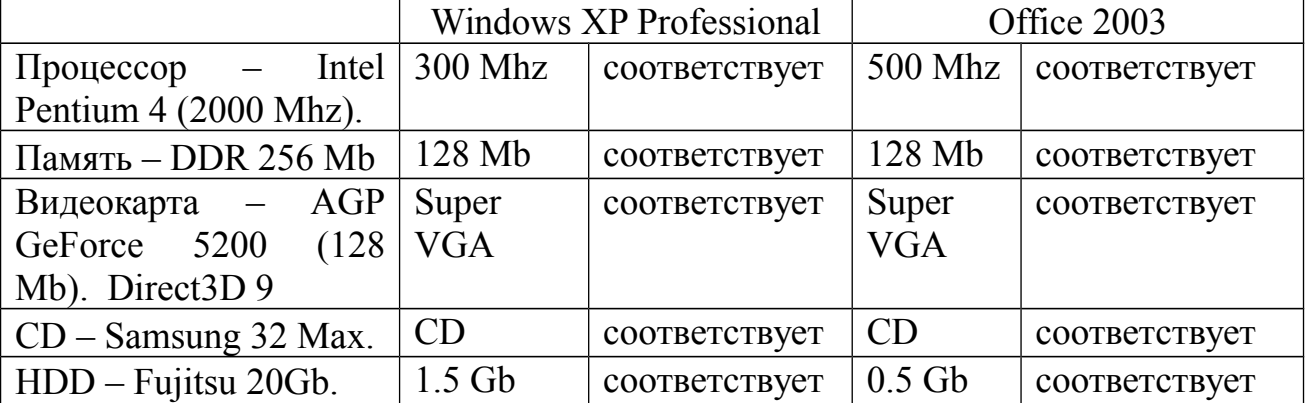

После проведенного конфигурация анализа видно. что данная соответствует программным продуктам необходимым ЛЛЯ работы. Следовательно, проводить модернизацию ПК не обязательно. Но при данных Для увеличения скорости условиях компьютер будет работать медленно. работы необходимо увеличение объема оперативной памяти и емкости HDD.

#### Вариант 2

- 1. Указанное оборудование несовместимо, расчет мощности не имеет смысла (но суммарная мощность 650 Вт)
- 2. A)  $a, 6, B, r$  $E(4, 5)$
- $3<sub>1</sub>$

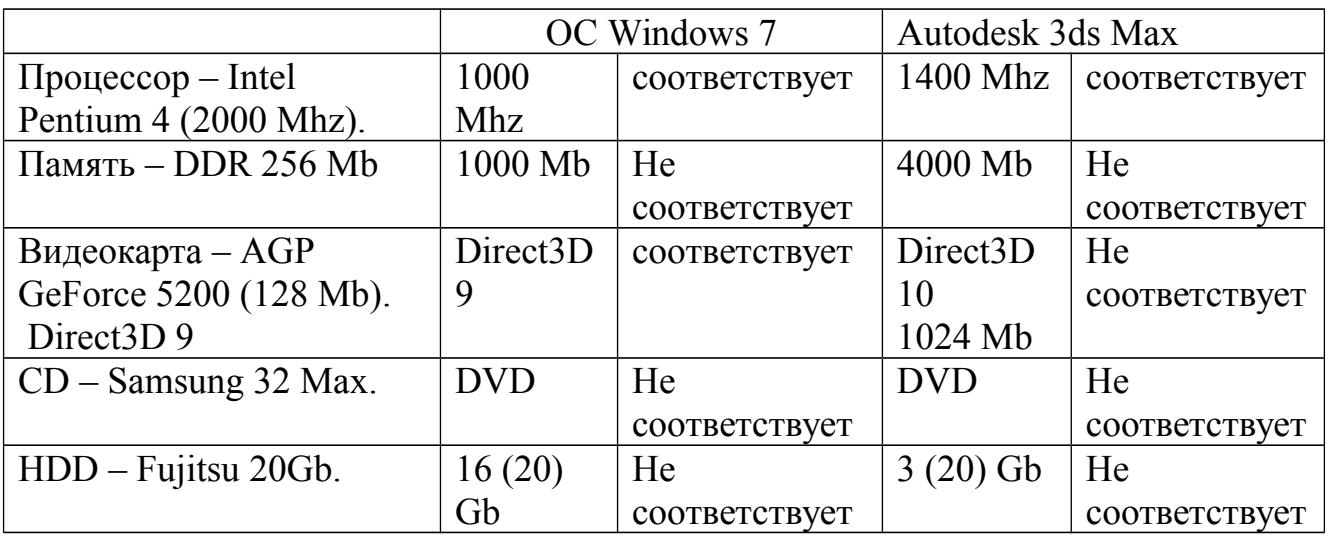

После проведенного анализа видно, что данная конфигурация не соответствует программным продуктам необходимым ДЛЯ работы. Следовательно, необходимо провести модернизацию ПК.

При модернизации необходимо заменить весь ПК (можно оставить корпус, с заменой блока питания, но для улучшения вентиляции необходимо его заменить).

#### Вариант 3

- 1. Указанное оборудование несовместимо, расчет мощности не имеет смысла (но суммарная мощность 500 Вт)
- $(2, A)$  1, 2, 3, 4, 5  $E(1, 2, 3, 4, 5)$
- 3.

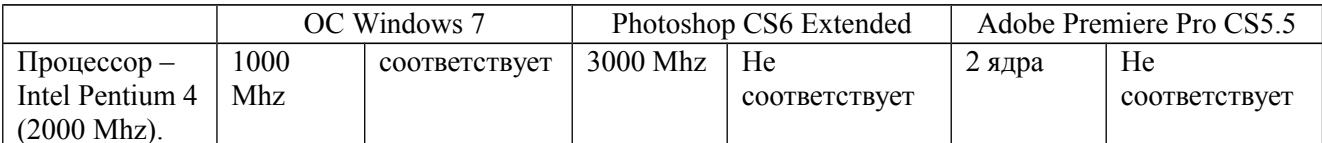

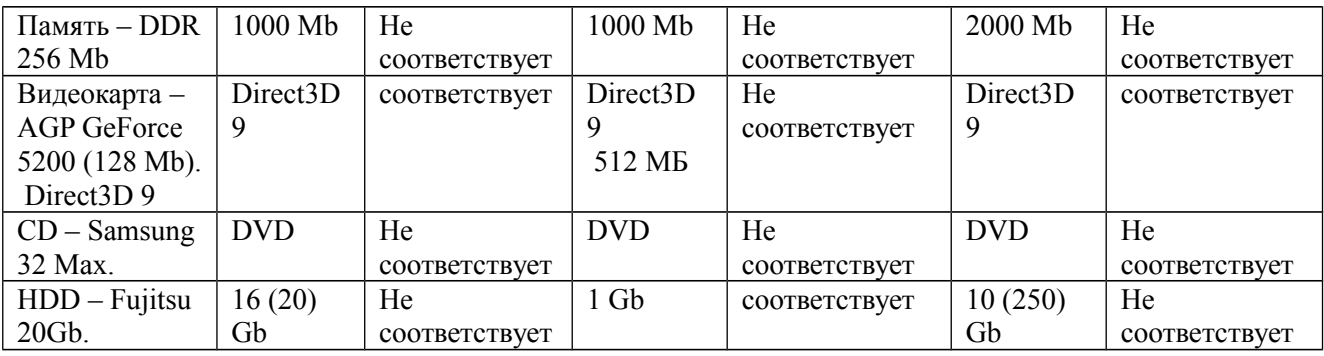

После проведенного анализа видно, что данная конфигурация не программным продуктам необходимым работы. соответствует ЛЛЯ Следовательно, необходимо провести модернизацию ПК.

При модернизации необходимо заменить весь ПК (можно оставить корпус, с заменой блока питания).

#### Вариант 4

- 1. Указанное оборудование несовместимо, расчет мощности не имеет смысла (но суммарная мощность 600 Вт)
- $2, A) 1, 7, 8, 10$  $E(1)$
- $3<sub>1</sub>$

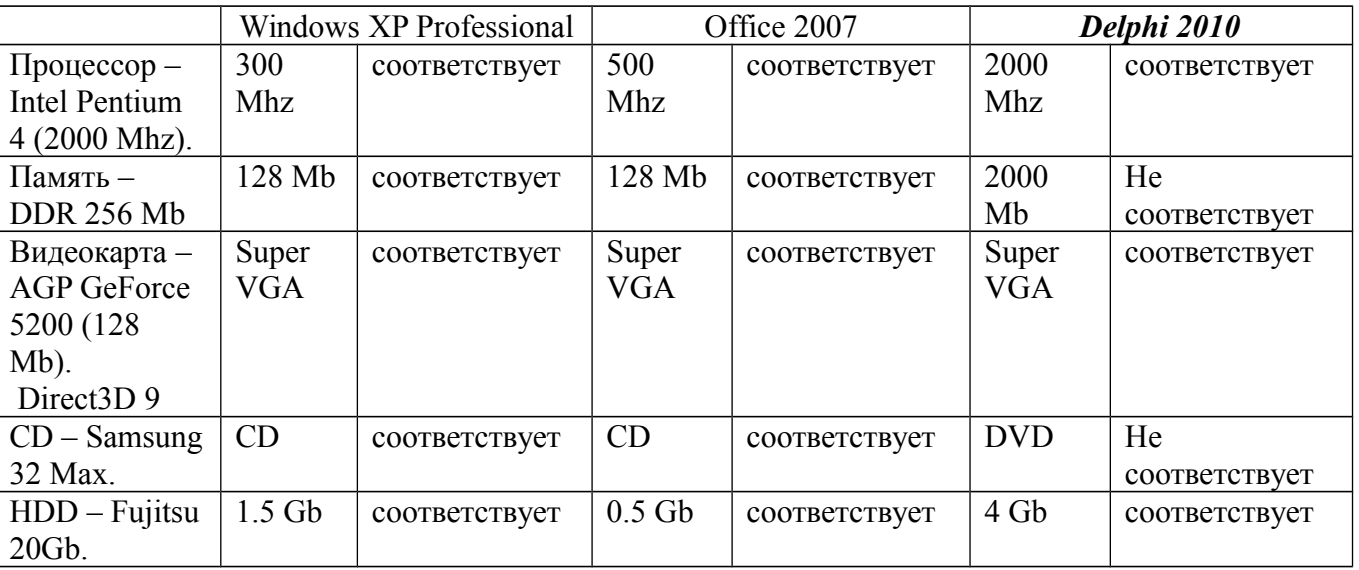

После проведенного анализа видно, что данная конфигурация не соответствует программным продуктам необходимым ДЛЯ работы. Следовательно, необходимо провести модернизацию ПК.

При модернизации необходимо увеличение объема оперативной памяти и емкости HDD, установить DVD.

#### Критерии оценки сформированности умений

- определять оптимальную конфигурацию оборудования и характеристик устройств для конкретных задач;
- идентифицировать основные узлы персонального компьютера, разъемы для подключения внешних устройств;
- аппаратных и программных средств вычислительной техники (ВТ).

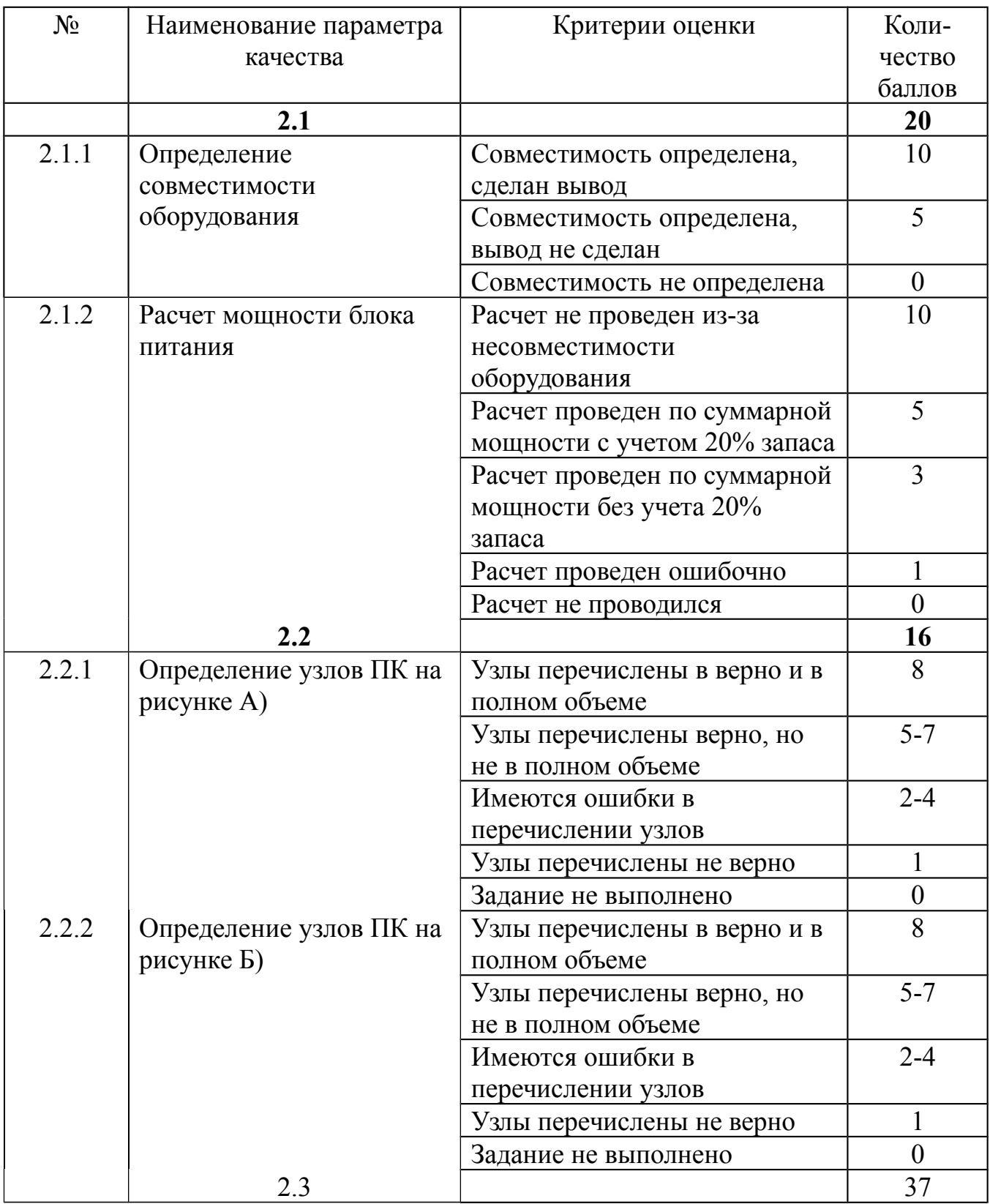

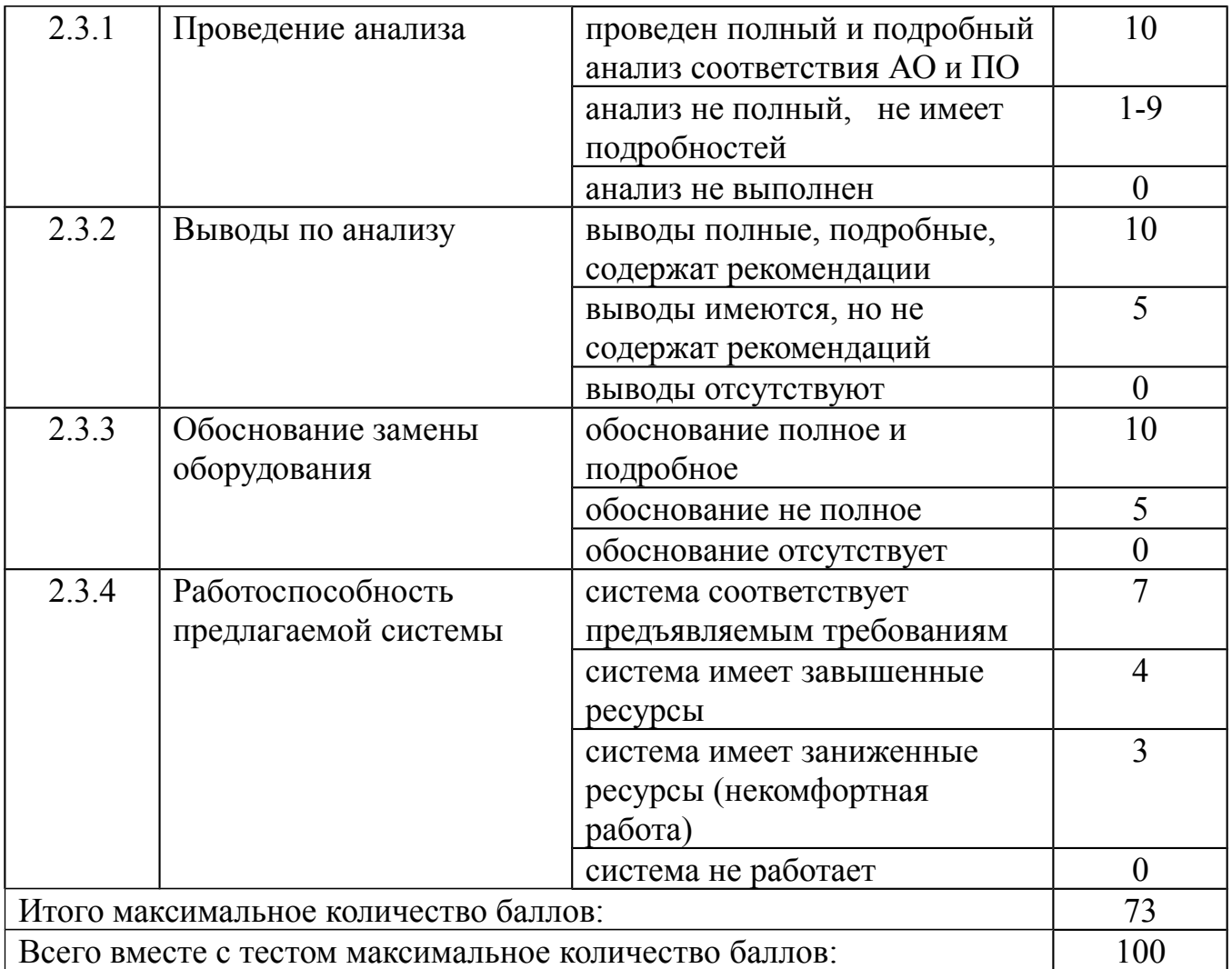

#### Таблица итоговых результатов по освоению дисциплины Архитектура электронно-вычислительных машин и вычислительные системы

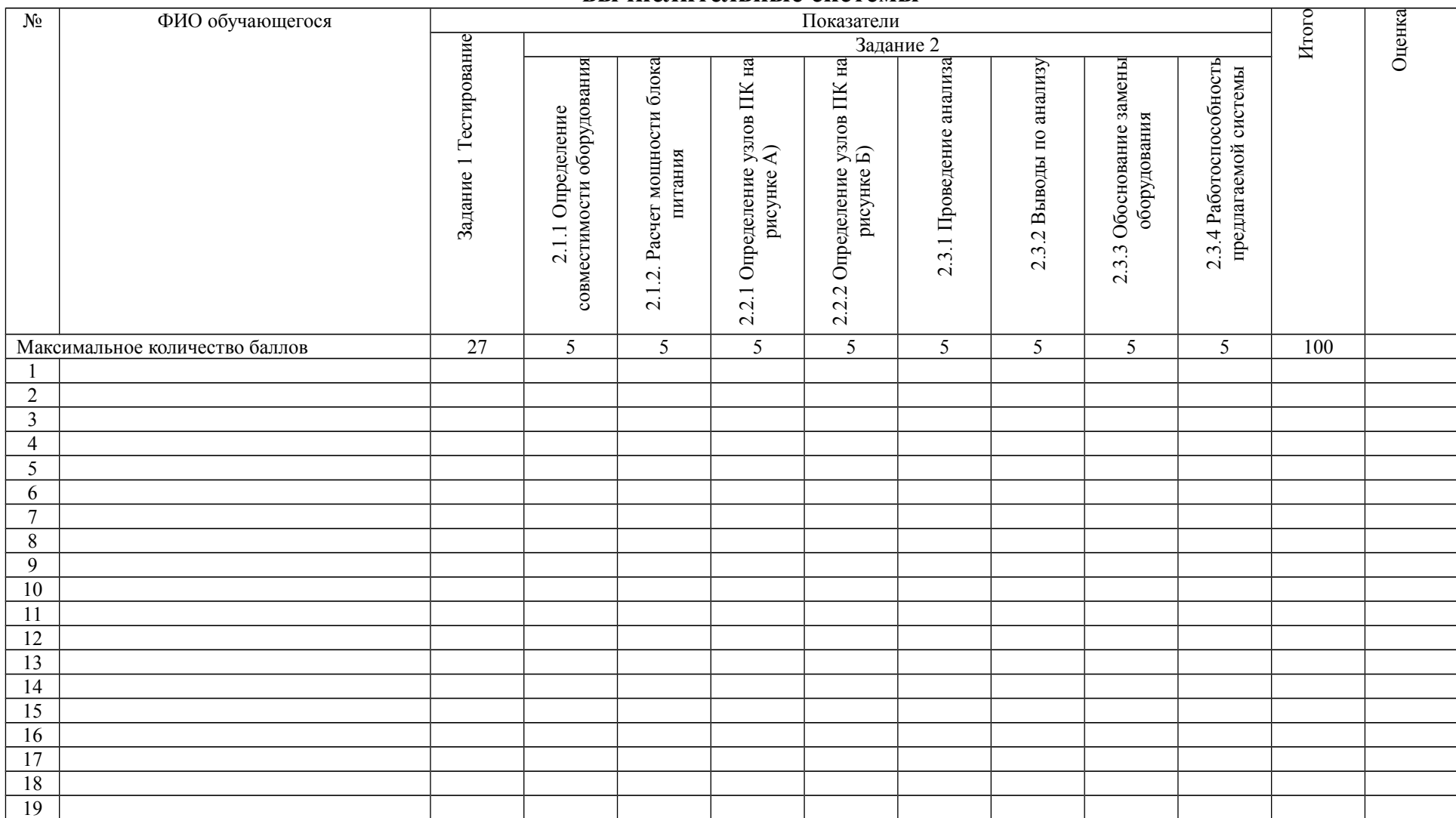

![](_page_34_Picture_44.jpeg)

Преподаватель Е.В. Зайцева